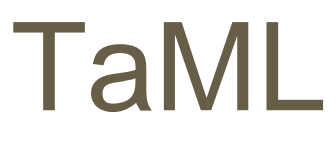

## Table Manipulation Language

Adam Dossa (aid2112) Qiuzi Shangguan (qs2130) Maria Taku (mat2185) Le Chang (Ic2879)

> Columbia University 19th December 2012

## **Overview**

1.Simple C-like language for building, editing, and manipulating tables/ spreadsheets.

2.Built-in type: Table, Line, Cell and others.

1

3. static typed.

## **Motivation**

- 1. Quickly and efficiently manage budgets, calculate yearly taxes.
- 2. Perform various mathematical calculation. Keep track of various types of numerical data and the relationships between this data.
- 3 Show visual result in a table and play games on a table.  $\boxed{2}$

# Language Tutorial

- Tables are always distinct they have their own memory allocation.
- Cells and lines are references to cells in a table
- The carat operator  $\wedge$  allows us to access the values of cells, rather than the cell itself.

Distinct Memory Allocations table  $tab1 = ([10,5], int);$ table tab2 = tab1[1~5,  $@$ ]; table tab  $3 = \text{tab1}[\omega, \omega];$ 

References to other Cells line line1 = tab1[0,  $0 - 5$ ]; cell cell1 =  $\tanh(1,1)$ ;  $\text{^\prime\text{^\prime}} = 50$ ;  $\rightarrow$  also changes value of tab1[1,1]

# Language Tutorial (example)

}

}

}

```
string good = "your budget is good";
string bad = "spending too much money";
```
table  $t = (10, 10)$ , float);

cell expenses  $=$  t[0,1];

cell maxBudget =  $t[1,1]$ ;

```
func void main(){
```
setBudget(999.99); fillBudget(); checkBudget();

}

}

func void setBudget(float maxBud){ ^maxBudget = maxBud;

```
func void fillBudget(){
   \text{Aexpenses} = 0.0;
   int i;
   for(i=0; i<10; i=i+1){
         \text{At}[i,0] = 100.0;\text{^\prime}expenses = \text{^\prime}expenses + \text{^\prime}t[i,0];
```

```
func void checkBudget(){
   if(^expenses > ^maxBudget){
        print(bad);
   } else {
        print(good);
   }
```
# Implementation

### $\bullet$ **Development Procedures**

- Scanner,Testing
- Parser,Testing
- Semantic Checking,Testing
- Java-printer,Testing
- Java\_lib,Testing
- $\bullet$ **Development Tools**
- Ocamlyacc Ocamllex
- $\bullet$ Command-line with Makefile for Ocaml
- •Eclipse, Emac, Vi for Java,Ocaml editing
- •Git and Github for version control and repository

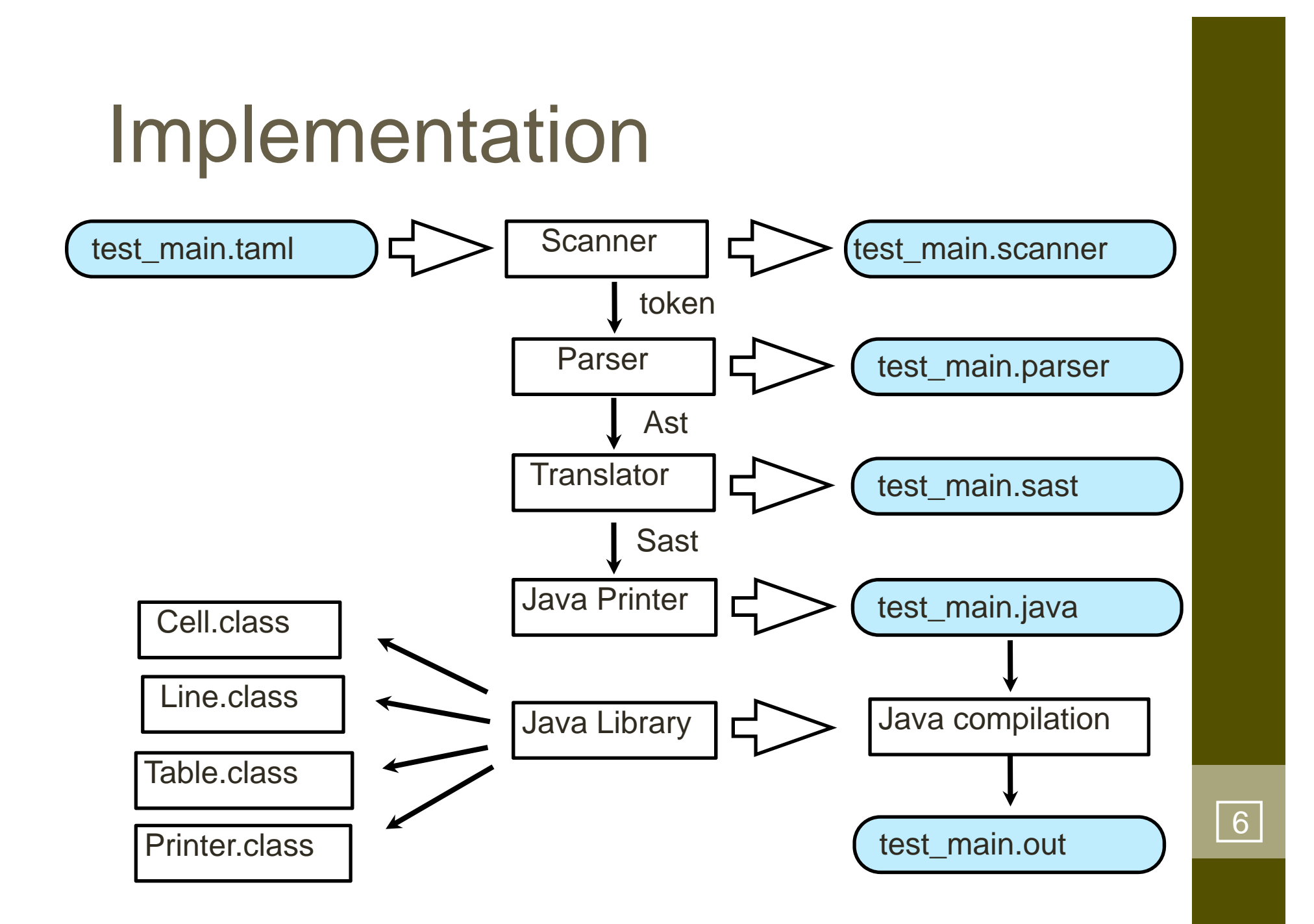

# Implementation

### Class Cell<E>

-------------------private E value --------------------

void Cell() E getVal() void setVal() public print()

### Class Line<E>--------------------------------------------

private Cell<E>[] line private int lineLength

--------------------------------------------

void Line() assignLine(Table, int, int, int, int) assignLine(Table, String, String, int, int) assignLine(Table, int, int, String, String) createLinecopy(int, int) createLinecopy(String, String) E getCellValue(int) void setVal(int, E) Cell<E> getCell(int) void print()

### Class Table<E>-----------------------------------------------------------------

private Cell<E>[][] table private int numRows private int numColumns

-----------------------------------------------------------------

void Table() Table<E> createTableCopy(int,int,int,int) Table<E> createTableCopy(String,String,int,int) Table<E> createTableCopy(int,int,String,String) Table<E> createTableCopy(String,String,String,String) E getCellValue(int,int) void setVal(int,int,E) void setVal(E) void setVal(int,int,int,int,E) void setVal(String, String, int, int, E) void setVal(int,int, String,String,E) void print() $\overline{0}$ 

 $\overline{7}$ 

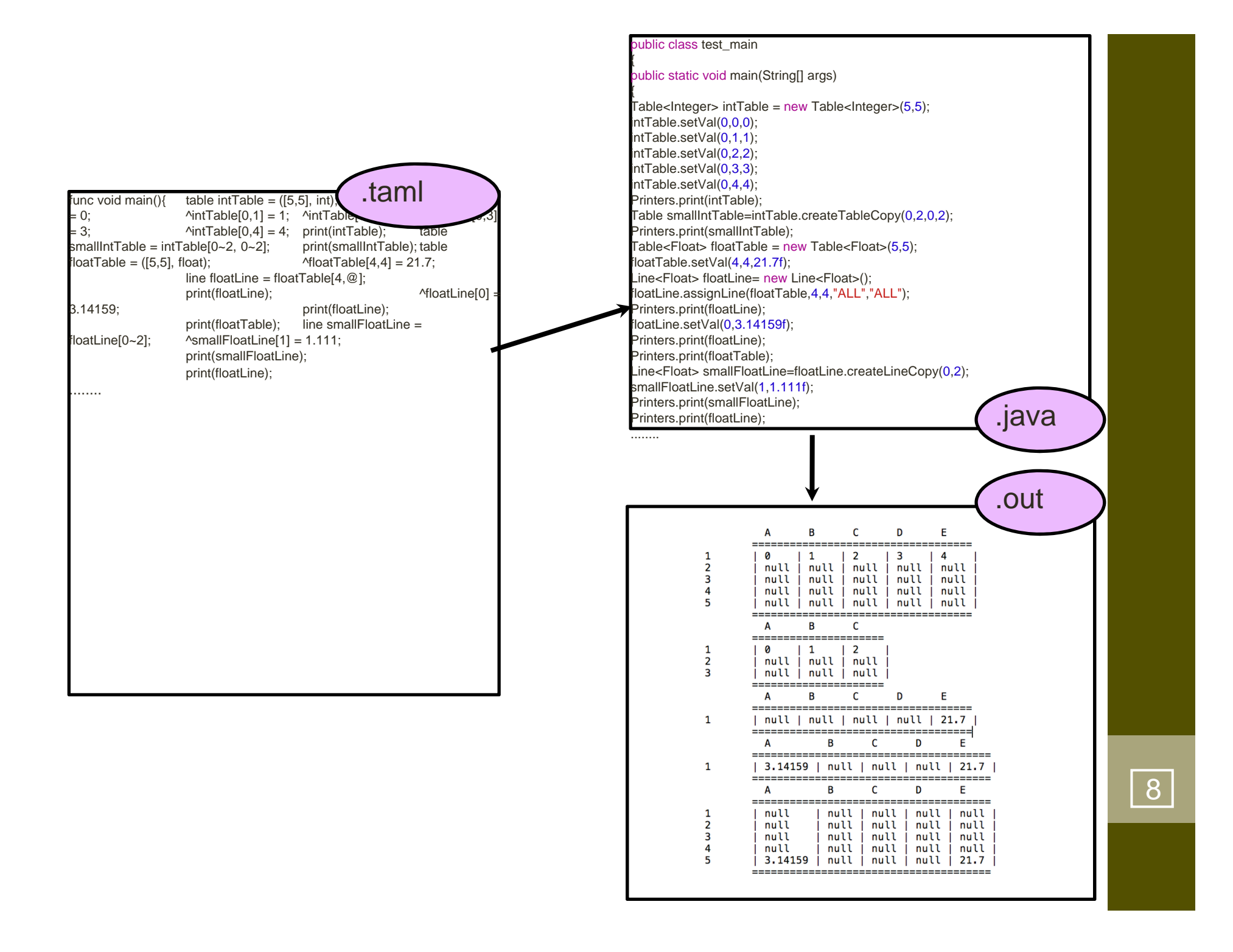

# **Summary**

- ◆ The team worked well together despite the pressure towards the ends we never descended into violence / anger / bickering / finger pointing.
- TaML was a complex language choice disguised as a simple language choice.
- Working language delivered, albeit with some known limitations and idiosyncrasies.
- ◆ Learning a new language is hard, learning a new language and using it to build a translator is very hard.

## Lessons Learnt

- 1) Languages with dynamic / generic types are hard!
- 2) Adapting process to fit team dynamic makes everyone more productive.
- 2) Having modular test cases lets you pick up bugs earlier, leading to less complex debugging later.
- 3) Following the standard approach (scanner / parser / ast/ sast / printer) makes sense – trying to skip steps doesn't.
- $\bullet$  The project was a steep learning curve in two dimensions (Ocaml / Translators).
- 8) Defining / limiting scope a necessary part of working to a deadline.